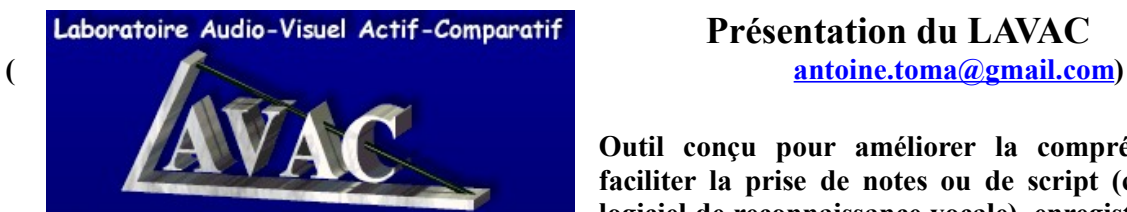

## **Présentation du LAVAC**

**Outil conçu pour améliorer la compréhension orale, faciliter la prise de notes ou de script (couplé avec un logiciel de reconnaissance vocale), enregistrer des listes de**

**mots ou de phrases (1 fichier par mot ou phrase) ou pour créer le document multimédia de son choix (y compris un document de présentation).**

## **Principales innovations apportées par le LAVAC** :

 **1 . Accès automatique** dans un cours à la ressource diffusée sur Internet, ce qui évite tout problème de numérisation et de stockage et rend les cours très légers (1 Mo en moyenne).

 **2. Séquençage automatique du son en temps réel** (**EXCLUSIVITÉ**) en fonction des unités de souffle, à partir de n'importe quelle source audiovisuelle (Internet, DVD, K7 audio ou vidéo, micro): séquences de **1 à 4 sec**.

 **3- Présentation verticale des séquences** pour ne pas être limité par la largeur de la page.

**3. Insertion automatique d'un temps de pause ou de réponse** après chaque séquence (**EXCLUSIVITÉ**)

 **4. Numérotation automatique** des séquences lors du séquençage et accès direct à n'importe quelle partie du document sonore par visualisation des séquences (**multimodalité**) (**EXCLUSIVITÉ**) ; écoute par bloc possible

**5. Retour arrière en début de mot et pause en fin de mot**, et non n'importe où (**EXCLUSIVITÉ**)

 **6. Écoute**, pour **chaque** séquence, **du dernier ou de tous** les enregistrements élève effectués(**EXCLUSIVITÉ**)

**7. Banc de montage automatique** intégré pour un séquençage manuel (**EXCLUSIVITÉ**)

**8. Écoute au ralenti** par le Windows Media Player **qui lit les séquences LAVAC** (**EXCLUSIVITÉ**)

**9. Intégration automatique des fichiers** son, texte, image, vidéo, QCM (pas de nom de fichier à donner)

 **10. Aides** effectuées grâce à des liens **hypertextes multiples** = plusieurs fichiers liés au lieu d'un seul (**EXCLUSIVITÉ** sans programmation)

 **11. Fonctions de multi-sélection** : un ensemble de séquences sélectionnées peut prendre les propriétés d'une séquence type (sur le plan taille ou position de l'image, du texte, du type de réponse texte, etc.)

 **12. Fonctions de suivi par l'apprenant** qui retrouve ses réponses d'une fois sur l'autre (**EXCLUSIVITÉ**)

 **13. Fonctions de suivi par l'enseignant** en présentiel ou à distance : envoi **contextualisé** des réponses qui viennent se placer au bon endroit dans la leçon (**EXCLUSIVITÉ**).

 **14. Compression automatique des fichiers son en** mp3 pour un envoi éventuel à l'enseignant

 **15. Script non copiable** pour éviter que l'apprenant ne fasse de la compréhension orale le texte sous les yeux

**7 logiciels : Étudiant, Utilitaire, Créateur, Suivi + Audio et Vidéo Séquenceur** (**repérage automatique** des séquences écoutées **plusieurs fois** (**EXCLUSIVITÉ**) et **visualisation des courbes sonores, et Assistant Multimédia** (tutoriel)**.**

## **Historique**

**Antoine Toma**, professeur à l'université Toulouse 2 le Mirail et spécialiste en Linguistique, Anglais de spécialité (Sciences et Économie) et Didactique multimédia de l'anglais, a conçu les différents logiciels LAVAC et leur architecture de **1993** à 2000 et contribue à leur développement **jusqu'à ce jour** : aides, cours modèle, adaptation à XP, Vista et Seven, intégration du Windows Media Player pour la lecture au ralenti des séquences, mise en ligne des cours, envoi des réponses texte **et son** à l'enseignant.

C'est le seul système en langues à avoir une **caution universitaire** (Universités Montpellier 2 Paul Valéry et Toulouse 3 Paul Sabatier, dont le nom apparaît à l'ouverture du Lavac). C'est de plus le seul en Langues à avoir reçu l'**agrément Microsoft**.

Le *LAVAC Runtime* (contenant les logiciels Étudiant et l'Utilitaire, plus un cours d'exemple) est **gratuit** et disponible en ligne : **[http://www.iutenligne.net/toolbox.php?id=67.](http://www.iutenligne.net/toolbox.php?id=67)** Le logiciel *Créateur* est également **gratuit** après formation dans un cadre universitaire, en particulier dans celui Rassemblement National des Centres de Langues de l'Enseignement Supérieur (RANACLES).

**Depuis 2006, le LAVAC est utilisé pour les cours d'anglais multimédias du campus numérique** *IUTenligne* **(prés de 150 IUT, soit environ 1200 enseignants d'anglais et 120 000 étudiants), et depuis octobre 2010, ces cours sont accessibles à TOUS.**